# Apps Script DocumentApp Unleashing the Power of Google Apps Script: Mastering DocumentApp!

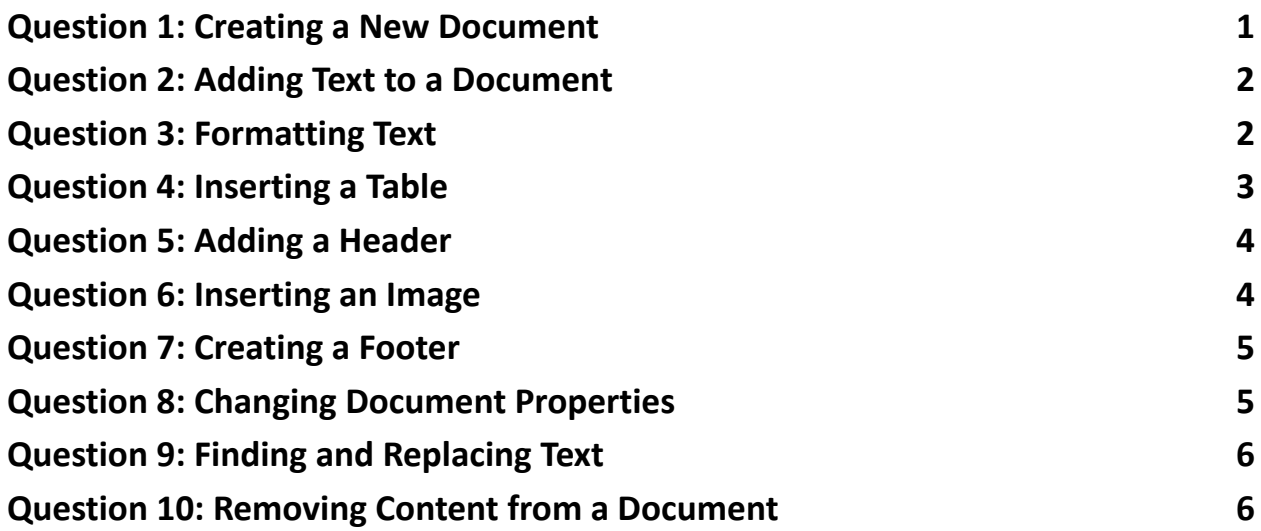

## <span id="page-0-0"></span>**Question 1: Creating a New Document**

Question: How do you create a new Google Document using Google Apps Script?

Answer:

function createNewDocument() {

var doc = DocumentApp.create('New Document');

```
Logger.log(doc.getUrl());
}
```
Explanation: This script uses DocumentApp.create() to create a new document titled 'New Document'. The URL of the created document is then logged.

## <span id="page-1-0"></span>**Question 2: Adding Text to a Document**

Question: How can you add a paragraph of text to a document?

Answer:

```
function addTextToDocument() {
var doc = DocumentApp.openById('YOUR_DOCUMENT_ID');
var body = doc.getBody();body.appendParagraph('This is a new paragraph.');
}
```
Explanation: This code snippet opens an existing document using its ID, gets its body, and then appends a new paragraph with the specified text.

## <span id="page-1-1"></span>**Question 3: Formatting Text**

```
Question: How do you change the font size and style of a specific
paragraph?
```
## Answer:

```
function formatText() {
var doc = DocumentApp.openById('YOUR_DOCUMENT_ID');
var body = doc.getBody();var paragraph = body.getParagraphs()[0];
paragraph.setFontSize(12).setBold(true);
}
```
Explanation: This function accesses the first paragraph of the document's body and changes its font size to 12 and sets it to bold.

#### <span id="page-2-0"></span>**Question 4: Inserting a Table**

Question: How can you insert a 2x2 table into a document?

Answer:

```
function insertTable() {
var doc = DocumentApp.openById('YOUR_DOCUMENT_ID');
var body = doc.getBody();
var table = body.appendTable([['Cell 1', 'Cell 2'], ['Cell 3', 'Cell 4']]);
}
```
Explanation: This script adds a table with two rows and two columns to the document, with each cell containing predefined text.

## <span id="page-3-0"></span>**Question 5: Adding a Header**

Question: How do you add a header to a document?

Answer:

```
function addHeader() {
var doc = DocumentApp.openById('YOUR_DOCUMENT_ID');
var header = doc.addHeader();
header.appendParagraph('This is a header.');
}
```
Explanation: This function creates a header in the document and adds a paragraph of text to it.

#### <span id="page-3-1"></span>**Question 6: Inserting an Image**

Question: How can you insert an image into a document?

Answer:

function insertImage() {

var doc = DocumentApp.openById('YOUR\_DOCUMENT\_ID');

```
var body = doc.getBody();
```
var imageUrl = 'https://example.com/image.png'; // Replace with your

image URL

var image = UrlFetchApp.fetch(imageUrl).getBlob();

body.appendImage(image);

}

Explanation: This script fetches an image from a URL and inserts it into the document's body. Note that the URL must be publicly accessible.

## <span id="page-4-0"></span>**Question 7: Creating a Footer**

Question: How do you create a footer in a document?

Answer:

```
function addFooter() {
var doc = DocumentApp.openById('YOUR_DOCUMENT_ID');
var footer = doc.addFooter();
footer.appendParagraph('This is a footer.');
}
```
Explanation: This function adds a footer to the document and then inserts a paragraph of text into it.

## <span id="page-4-1"></span>**Question 8: Changing Document Properties**

Question: How can you change the title of a document?

Answer:

```
function changeDocumentTitle() {
var doc = DocumentApp.openById('YOUR_DOCUMENT_ID');
```

```
Learn more about JavaScript with Examples and Source Code. Google Apps Script
       and Workspace Laurence Svekis Courses https://basescripts.com/
```

```
doc.setName('New Title');
}
```
Explanation: This code snippet changes the title of an open document to 'New Title'.

## <span id="page-5-0"></span>**Question 9: Finding and Replacing Text**

Question: How do you find and replace text in a document?

Answer:

```
function findAndReplaceText() {
var doc = DocumentApp.openById('YOUR_DOCUMENT_ID');
var body = doc.getBody();
body.replaceText('oldText', 'newText');
}
```
Explanation: This script searches the entire body of the document for 'oldText' and replaces it with 'newText'.

## <span id="page-5-1"></span>**Question 10: Removing Content from a Document**

Question: How can you delete a specific paragraph from a document?

Answer:

## function deleteParagraph() {

```
Learn more about JavaScript with Examples and Source Code. Google Apps Script
       and Workspace Laurence Svekis Courses https://basescripts.com/
```

```
var doc = DocumentApp.openById('YOUR_DOCUMENT_ID');
var body = doc.getBody();
var paragraph = body.getParagraphs()[1]; // assuming you want to delete
the second paragraph
paragraph.removeFromParent();
}
```
Explanation: This function removes the second paragraph from the document's body. The paragraph is identified by its index in the getParagraphs() array.

These questions and answers cover various functionalities of the DocumentApp class in Google Apps Script, demonstrating how to manipulate and format Google Docs documents programmatically.

Learn more about JavaScript with Examples and Source Code. Google Apps Script and Workspace Laurence Svekis Courses <https://basescripts.com/>